Документ подписан простой электронной подписью.<br>Информация о впадряд МИНИСТЕРСТВО СЕЛЬСКОГО ХОЗЯЙСТВА РОССИЙСКОЙ ФЕДЕРАЦИИ **СПЕРЕРГАРИТЬ ВЛАДСТВЕРАЛЬНОЕ ГОСУДАРСТВЕННОЕ БЮДЖЕТНОЕ ОБРАЗОВАТЕЛЬНОЕ** Должность: Проректор по образовательной деятельн $\vec{A}$ дЕНИЕ ВЫСШЕГО ОБРАЗОВАНИЯ Дата подписания: 2**7?00CИЙСК**ИЙ ГОСУДАРСТВЕННЫЙ АГРАРНЫЙ ЗАОЧНЫЙ УНИВЕРСИТЕТ» (ФГБОУ ВО РГАЗУ) Информация о владельце: Уникальный программный ключ: 790a1a8df2525774421adc1fc96453f0e902bfb0

Факультет электроэнергетики и технического сервиса

«УТВЕРЖДАЮ» Декан факультета электроэнергетики и технического сервиса Гаджиев П.И. no «17» февраля 202

## **РАБОЧАЯ ПРОГРАММА**

дисциплины

# **ТЕХНОЛОГИИ КОМПЬЮТЕРНОГО ПРОЕКТИРОВАНИЯ**

Направление подготовки 35.03.06 Агроинженерия Профиль «Электротехнологий, электрооборудования и электроснабжения в АПК» Форма обучения очная Квалификация бакалавр Курс  $2$ 

Балашиха 2021

Рассмотрена и рекомендована к использованию кафедрой Электрооборудования и электротехнических систем (протокол № 4 от «02» февраля 2021 г.), методической комиссией факультета электроэнергетики и технического сервиса (протокол № 3 от «03» февраля 2021 г.)

**Составитель:** А.В. Сидоров, к.э.н., доцент кафедры электрооборудования и электротехнических систем

## **Рецензенты:**

внутренняя рецензия С.Ю. Симонов, к.э.н., доцент кафедры финансов и учета;

внешняя рецензия М.Ю. Иус, старший инженер ИП Шапоров Вадим Александрович

Рабочая программа дисциплины «Технологии компьютерного проектирования» разработана в соответствии с учебным планом по направлению подготовки 35.03.06 Агроинженерия, профиль «Электротехнологий, электрооборудования и электроснабжения в АПК»

**1. Цели и задачи дисциплины:** подготовка квалифицированных пользователей персональных компьютеров (ПК), умеющих осуществлять технологию компьютерной подготовки различной проектной информации и в дальнейшем использовать полученные знания в своей профессиональной деятельности.

*Задачами* изучения дисциплины являются:

изучение инструментальной программной среды для выполнения необходимых в профессиональной деятельности рассчетов;

приобретение навыков работы с программным инструментарием для составления проектной документации.

## **2. Перечень планируемых результатов обучения по дисциплине (модулю), соотнесенных с планируемыми результатами освоения образовательной программы**

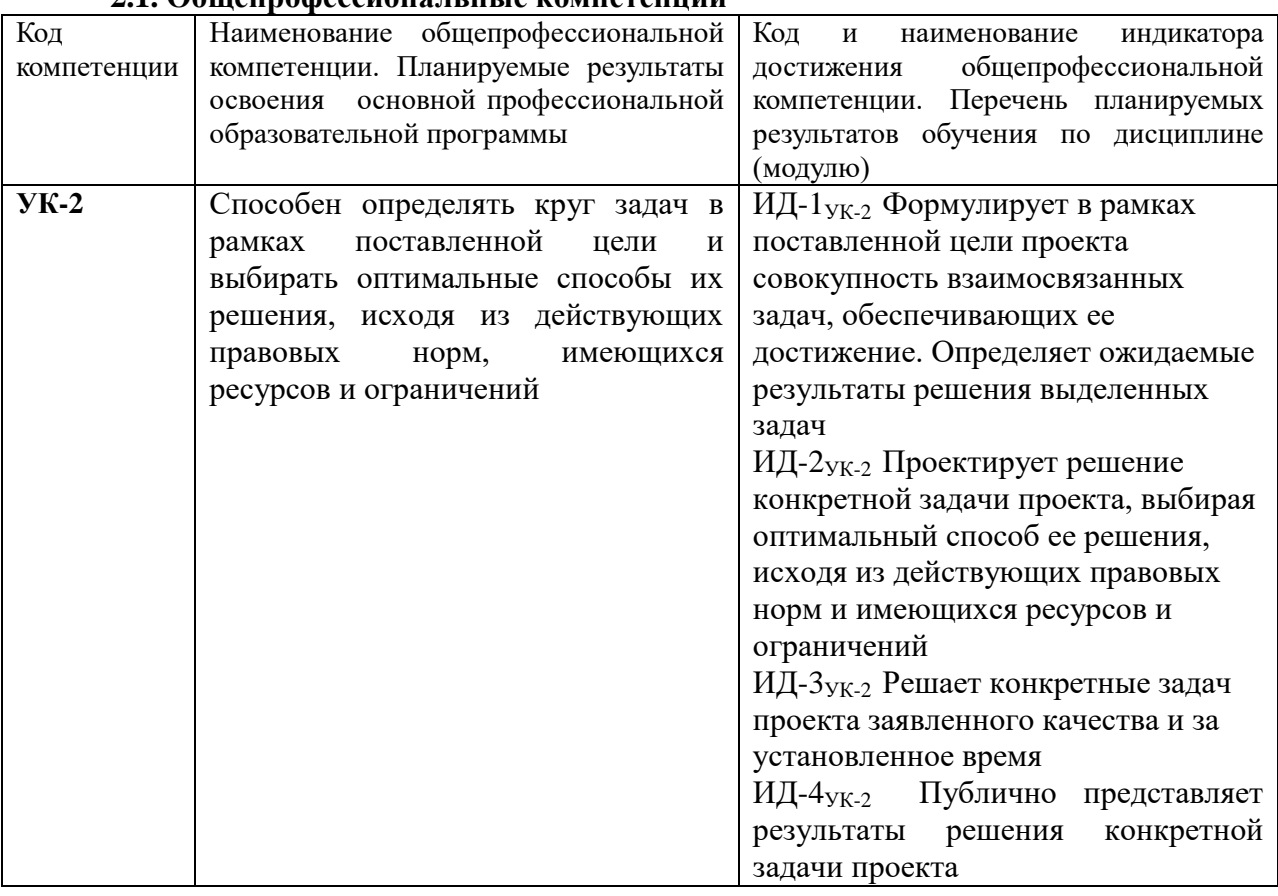

## **2.1. Общепрофессиональные компетенции**

### **3. Место дисциплины в структуре образовательной программы:**

Дисциплина «Технологии компьютерного проектирования» предназначена для студентов, обучающихся по программе подготовки бакалавров направления подготовки 35.03.06 Агроинженерия и относится к дисциплинам формируемым участниками образовательных отношений, по выбору студента.

Изучение дисциплины «Технологии компьютерного проектирования» базируется на «входных» знаниях, умениях и готовностях обучающихся, формируемых в результате освоения в качестве предшествующих следующих дисциплин: «Информатика» и «информационные технологии».

Освоение дисциплины «Технологии компьютерного проектирования» необходимо как предшествующее для дисциплин: «Математические модели и методы при расчетах на электронных вычислительных машинах», «Электропривод в агропромышленном комплексе».

**4. Объем дисциплины (модуля) в зачетных единицах с указанием количества академических часов, выделенных на контактную работу обучающихся с преподавателем (по видам учебных занятий) и на самостоятельную работу обучающихся со сроком 4 года**

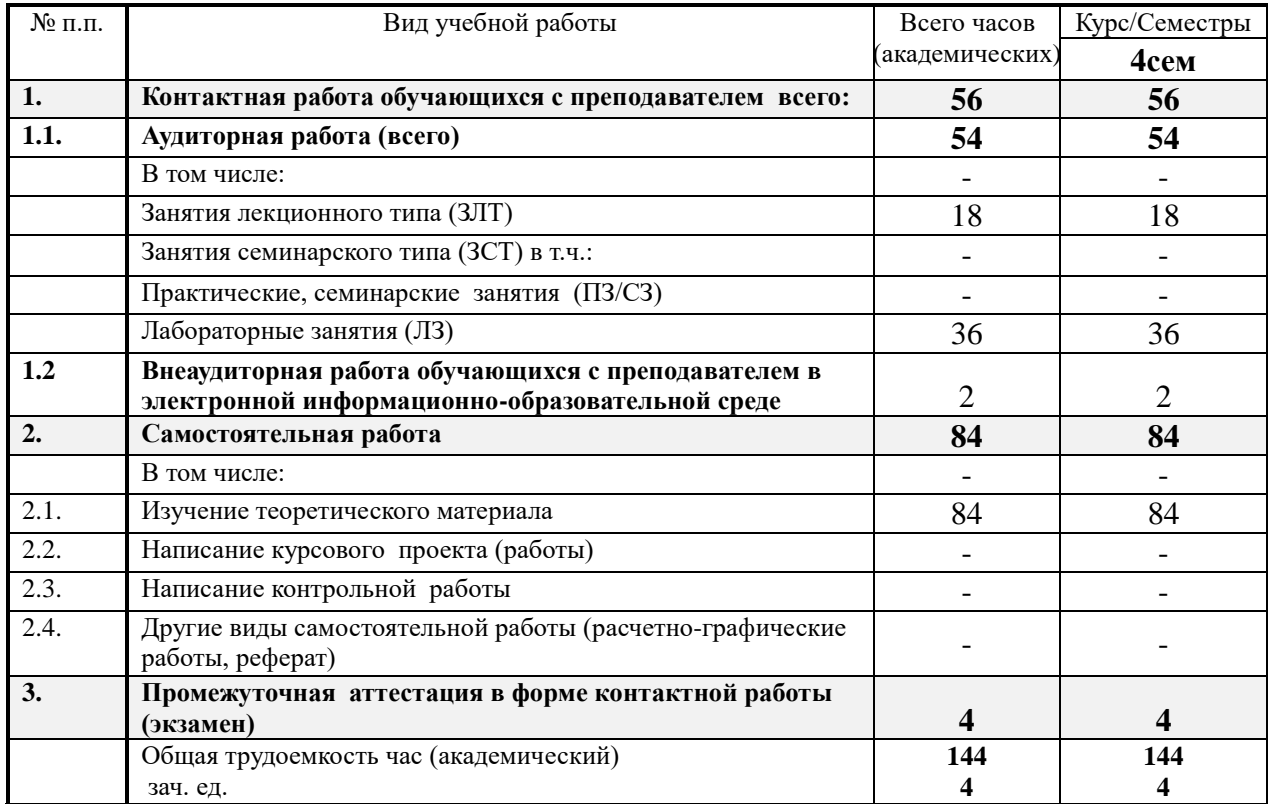

## **5. Содержание дисциплины (модуля), структурированное по темам с указанием отведенного на них количества академических часов и видов учебных занятий**

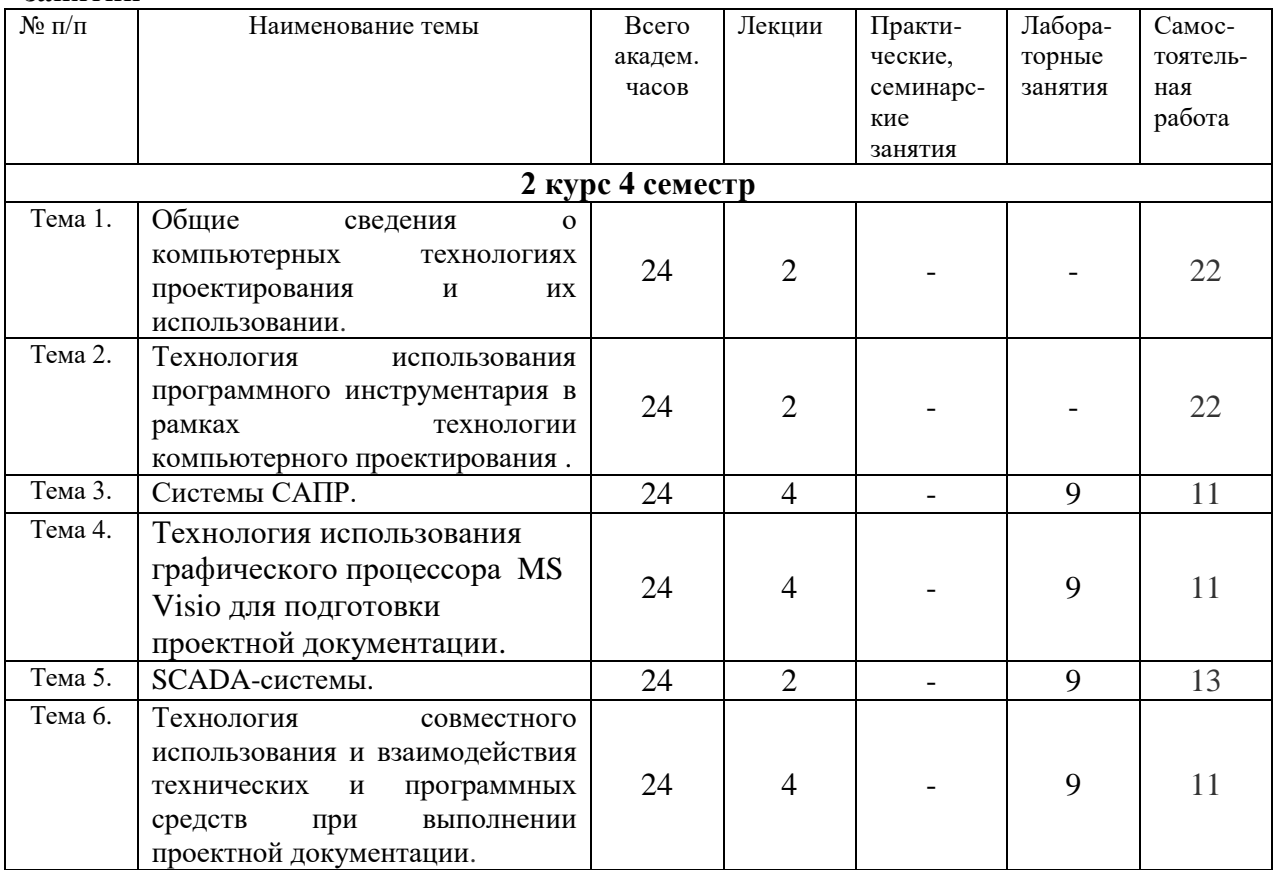

## 6. Фонд оценочных средств для проведения текущего контроля промежуточной аттестации обучающихся по дисциплине (модулю)  $\mathbf{M}$

![](_page_4_Picture_14.jpeg)

## 6.1. Паспорт фонда оценочных средств по дисциплине технологии компьютерного THE THOMAS

![](_page_5_Picture_579.jpeg)

![](_page_5_Picture_580.jpeg)

## **6.3. Критерии и шкалы для интегрированной оценки уровня сформированности компетенций**

![](_page_5_Picture_581.jpeg)

![](_page_5_Picture_582.jpeg)

![](_page_6_Picture_87.jpeg)

6.4. Типовые контрольные задания или иные оценочные материалы, для оценки сформированности компетенций, характеризующих этапы формирования компетенций в процессе освоения образовательной программы

1) Лабораторные занятия:

## Лабораторная работа.

## Трехмерное построение многогранников в Компас ЗDLT.

Задание №1. Построение параллелепипеда операцией выдавливания.

Цель задания: Построить трехмерную модель параллелепипеда в программе Компас 3DLT.

Определения: Прямоугольный параллелепипед — параллелепипед, все грани которого являются прямоугольниками.

Операция выдавливания - позволяет создать основание детали, представляющее собой тело выдавливания.

#### Порядок выполнения задания №1

- 1. Запустить программу Компас ЗDLT.
- 2. Выбрать создание детали (Файл Создать Деталь).
- 3. Выбрать в дереве модели плоскость х-у.
- 4. Включить режим эскиз (кнопка панели управления).

![](_page_6_Picture_14.jpeg)

- $\overline{5}$ . На геометрической панели построения выбрать ввод прямоугольника.
- Ввести параметры: координаты т1 (начала) 0,0; координаты т2 (конец) - $6 \overline{6}$

30,50.

![](_page_7_Figure_0.jpeg)

7. Закончить редактирование эскиза (повторно нажать на кнопку «эскиз»).

8. На панели редактирования детали выбрать **Операция выдавливания**.

9. В окне **Параметры** на вкладке **Операция выдавливания** установить параметры: прямое направление; расстояние 40 мм (высота параллелепипеда) и нажать кнопку **Создать**.

10. На экране программы должно появиться цветное изображение параллелепипеда:

![](_page_7_Figure_5.jpeg)

Рис. 3

11. Чтобы изменить цвет граней, необходимо выбрать грань параллелепипеда и в контекстном меню выбрать **Свойства грани**. Выбрать **Цвет** и закончить редактирование кнопкой **Создать объект**.

![](_page_7_Figure_8.jpeg)

**Задание №2.** Построение правильной пирамиды.

**Цель задания:** Построить трехмерную модель правильной пирамиды в программе Компас 3DLT.

**Определения:** *Пирамида* называется правильной, если основанием её является правильный многоугольник, а вершина проецируется в центр основания.

## **Порядок выполнения задания №2**

- 1. Запустить программу Компас 3DLT.
- 2. Выбрать создание детали (**Файл Создать Деталь**).
- 3. Выбрать в дереве модели плоскость **x-y**.
- 4. Включить режим эскиз (кнопка панели управления ).
- 5. На геометрической панели построения выбрать ввод многоугольника.

6. Ввести параметры: количество вершин 6; координаты центра - 0,0; диаметр окружности - 50 мм.

![](_page_8_Figure_8.jpeg)

Рис 5

7. Закончить редактирование эскиза (повторно нажать на кнопку «эскиз»).

8. На панели редактирования детали выбрать **Операция выдавливания**.

9. В окне **Параметры** на вкладке **Операция выдавливания** установить параметры: прямое направление; расстояние 50 мм (высота пирамиды); уклон – внутрь; угол уклона - 26° и нажать кнопку **Создать**.

10. На экране программы должно появиться изображение правильной пирамиды.

![](_page_8_Picture_14.jpeg)

Рис. 6

## **2) Собеседование** (Компетенции УК-2)**:**

- 1. Графический редактор Microsoft Visio.
- 2. Экспорт данных.
- 3. Понятие модели. Компьютерная модель.

4. Современный уровень программных и технических средств электронной вычислительной техники и ее возможности при выполнении конструкторской документации.

5. Анализ наиболее распространенных пакетов программ, их достоинства и недостатки.

6. Основные технологи двухмерного проектирования с помощью ЭВМ.

7. Технологии выполнения текстовых надписей на чертежах, простановки размеров, нанесения штриховки и пр.

8. Что такое SCADA система?

9. Уровневая архитектура SCADA?

10. Системы автоматизированного проектирования. Структура и разновидности  $CATIP.$ 

11. САПР как сложная система. Функциональные подсистемы САПР.

12. Опишите общие принципы построения SCADA систем.

13. Дайте определение понятию САПР.

14. Перечислите основные классы САПР.

15. Дайте определение понятию интерфейс Microsoft Visio, Kompas.

16. Дайте определения понятиям модель и моделирование.

17. Перечислите основные свойства модели.

18. Перечислите основные типы задач, которые позволяют решать модели и моделирование.

19. Функции сервера документирования в ТМб.

20. Перечислите известные вам САПР моделирования электронных схем, печатных плат и электронных устройств.

## $3)$  Тест:

1. Укажите задачи дисциплины «Технология компьютерного проектирования» - одной из основных дисциплин кафедры информационных и электротехнических систем и технологий РГАЗУ:

А. изучение истории проектирования средств вычислительной техники, компьютерной машинописи, автоматизированного эскизного рисования и инженерно конструкторского черчения

В. вводное теоретическое ознакомление студентов с некоторыми вычислительными чертежными программными инструментами компьютера и ознакомительное И практическое освоение студенами этих программ ДЛЯ применения в своей профессиональной деятельности:

С. обучение методам применения ПЭВМ в автоматизированном управлении спроектированными современными научно-исследовательскими и производственными технологиями

D. обучение методам проектирования основных и дополнительных устройств современных компьютеров для решения специальных задач в конкретной предметной области знания.

#### 2. Укажите смысловое значение термина «технология»

А. точно определённое правило действий (программа), для которого задано указание, как и в какой последовательности это правило необходимо применять к исходным данным задачи, что бы получить её решение

В комплекс мероприятий, обеспечивающих автоматизированное управление производственным (технологическим) процессом

С. комплекс технических и математических средств, предназначенных для автоматизации процессов проектирования с участием человека

D. совокупность знаний о способах, методах осуществления производственного процесса

#### 3. Что такое технологический процесс

мероприятий, обеспечивающих автоматизированное управление А. комплекс производством

В. часть производственного процесса, совокупность технологических операций, выполняемых планомерно и последовательно во времени и пространстве над однородными или аналогичными изделиями

С. соелинение знания в одно законченное целое на основании какого-либо одного принципа (основы)

D. совокупность знаний о реальной действительности и о способах её изменения путём планомерного воздействия

#### 4. Что такое технологичность продукции

А. наиболее полное удовлетворение качественных и количественных потребностей и запросов пользователя и потребителя данной продукции

В. соединение в одно законченное целое свойств продукции согласно известному производителю продукции закону

С. соответствие продукции экономичной технологии её изготовления, обеспечение заданного эксплуатационного качества и при минимизации затрат труда и материалов на её производство

D. совокупность частей продукции, связанных общей полезной функцией

## 5. Дайте определение электротехнической технологии (электротехнологии) в широком смысле

А. совокупность методов, наука об общих закономерностях, принципах и методах обработки электронной информации и управления сложными электротехническими системами

В. технология, основанная на процессе прямого качественного и количественного воздействия электричества (его постоянного или переменного поля, частоты или амплитуды изменения, направленности действия электромагнитных излучений, пространственного расположения плоскости поляризации электромагнитных волн или частоты её вращения и т.п. на свойства производимой продукции

С. комплекс электротехнических и математических средств, предназначенных для автоматизации процессов проектирования с участием человека

D. технология, традиционно связанная с применением в ней электрической энергии

#### 6. Что такое проектирование

А графическое моделирование, заключающееся в работе со сложными грек мерными пространственными моделями и в их визуализации

В. процесс составления описания; необходимого для создания в заданных условиях ещё не существующего объекта на основе первичного описания этого объекта и (или) алгоритма его функционирования

С. автоматизированное изготовление чертеж ей с помощью компьютера

D. параметризация чертежей, т.е. автоматическое построение чертежа с заданными параметрами на основе существующего чертежа (модели)

#### **7.TRACE MODE относится к:**

**ACKY<sub>3</sub>** АСКОУЭ АСЛОУЭ **SCADA ERP** 

## 8.SCADA-система (Supervisory Control And Data Acquisition) предназначена для

Для проектирования и эксплуатаци баз данных Для проектирования и разработки пакетов прикладных программ Для проектирования и эксплуатации распределенных АСУ

#### 9. Средствами TRACE MODE возможно создавать системы, включающие до:

7 уровней иерархии 3 уровней иерархии 10 ровней иерархии

## **10.Человек-оператору в SCADA-системе выполняет следующие функции:**

планирует, какие следующие действия необходимо выполнить обучает (программирует) компьютерную систему на последующие действия отслеживает результаты полуавтоматической работы системы вмешивается в процесс в случае критических событий, когда автоматика не может справиться, либо, при необходимости, подстраивает параметры процесса обучается в процессе работы (получает опыт)

#### **11.К SCADA-системам предъявляются следующие основные требования:**

Надёжность системы Релевантность системы Безопасность управления Точность обработки и представления данных Простота расширения системы Интуитивность, простота использования Наличие подсистемы объяснения

**12. Какая команда (см. рисунок) позволяет обрезать часть примитива в KOMITAC LT?**<br> $\sharp$   $\neq$   $\neq$   $\neq$   $\perp$ 

![](_page_11_Picture_5.jpeg)

*Выберите один из 4 вариантов ответа:*

- 1) Рис. 4
- 2) Рис. 2
- 3) Рис. 3
- 4) Рис. 1

**13.С помощью каких инструментов можно нарисовать окружность в КОМПАС LT?**

## $\bigoplus$   $\bigcirc$   $\bigcirc$

 $1 \quad 2$  $\overline{3}$ 

*Выберите несколько из 4 вариантов ответа:*

- 1) Рис. 1
- 2) Рис. 4
- 3) Рис. 3
- 4) Рис. 2

## **6.5. Требования к процедуре оценивания текущего контроля и промежуточной аттестации по дисциплине**

Система оценивания результатов обучения студентов в университете подразумевает проведение текущего контроля успеваемости и промежуточной аттестации в соответствии с утвержденными в установленном порядке учебными планами по направлениям подготовки.

Для текущего контроля знаний и промежуточной аттестации обучающихся на соответствие их персональных достижений поэтапным требованиям соответствующих основных профессиональных образовательных программ создаются фонды оценочных средств, позволяющие оценить сформированность компетенций.

Текущий контроль предусматривает систематическую проверку качества полученных студентами знаний, умений и навыков по всем изучаемым дисциплинам (модулям).

Формы текущего контроля знаний в межсессионный период:

- модульно-рейтинговая система с использованием тестовых инструментов информационной образовательной среды (на платформе дистанционного обучения);

- контрольные задания (тесты на платформе ЭИОС).

Контрольные работы студентов оцениваются по системе: «зачтено» или «не зачтено». Устное собеседование по выполненным контрольным работам проводится в межсессионный период или в период лабораторно-экзаменационной сессии до сдачи экзамена по соответствующей дисциплине (модулю).

Контрольные задания по дисциплине (модулю) (отчеты по лабораторным работам) выполняется студентами в межсессионный период с целью оценки результатов их самостоятельной учебной деятельности.

Формы текущего контроля знаний на учебных занятиях:

- отчет по лабораторным работам;

- устный опрос (индивидуальный, фронтальный).

Помимо перечисленных форм, могут быть установлены другие формы текущего контроля знаний студентов. Перечень форм текущего контроля знаний, порядок их проведения, используемые инструменты и технологии, критерии оценивания отдельных форм текущего контроля знаний устанавливаются преподавателем, ведущим дисциплину, и фиксируются в рабочей программе дисциплины (модуля).

Промежуточная аттестация предназначена для объективного подтверждения и оценивания достигнутых результатов обучения после завершения изучения дисциплины (модуля), а также для оценивания эффективности организации учебного процесса.

Формы промежуточной аттестации:

- зачет.

Зачет проводится в формах: тестирования, в том числе и компьютерного, устного и письменного опроса, по тестам или билетам, в соответствии с программой учебной дисциплины (модуля).

Рекомендуемые формы проведения зачета:

-устный экзамен по билетам

- компьютерное тестирование.

**7. Материально-техническое обеспечение, необходимое для осуществления образовательного процесса по дисциплине (модулю)**

**7.1. Перечень учебных аудиторий для проведения учебных занятий, оснащенных оборудованием и техническими средствами обучения по дисциплине (модулю).**

| Номер аудитории | Название оборудования       | Марка            | Количество, шт. |
|-----------------|-----------------------------|------------------|-----------------|
| 501 (инженерный | Проектор                    | SANYO PLC-XW250  |                 |
| корпус)         | Экран настенный<br>рулонный | <b>SimSCREEN</b> |                 |
| 516 (инженерный | Проектор                    | SANYO PLC-XW250  |                 |
| корпус)         | Экран настенный<br>рулонный | <b>SimSCREEN</b> |                 |

**Учебные аудитории для занятий лекционного типа**

#### **Учебные аудитории для лабораторных занятий**

![](_page_12_Picture_295.jpeg)

## **Учебные аудитории для самостоятельной работы**

![](_page_12_Picture_296.jpeg)

![](_page_13_Picture_252.jpeg)

## **Учебные аудитории для групповых и индивидуальных консультаций, текущего контроля и промежуточной аттестации**

![](_page_13_Picture_253.jpeg)

## **8. Перечень лицензионного программного обеспечения и информационных справочных систем**

![](_page_13_Picture_254.jpeg)

![](_page_14_Picture_168.jpeg)

![](_page_15_Picture_303.jpeg)

## **9. Перечень учебно-методического обеспечения по дисциплине (модулю)**

#### **9.1. Перечень основной учебной литературы**

- 1. Информационные технологии в менеджменте [Электронный ресурс]: учебное пособие / А.В. Мухачева, О.И. Лузгарева, И.В. Донова – Кемерово: КемГУ, 2019. - Текст: электронный // Электронно-библиотечная система «Лань»: сайт – URL: https://e.lanbook.com/reader/book/122004/#1 (дата обращения 09.10.2019). – Режим доступа: для зарегистрир. пользователей.
- 2. Панасенко, В.Е. Инженерная графика : учебное пособие / В.Е. Панасенко. —

Санкт-Петербург : Лань, 2018. — 168 с. — ISBN 978-5-8114-3135-9. — Текст : электронный // Электронно-библиотечная система «Лань» : [сайт]. — URL: https://e.lanbook.com/book/108466 (дата обращения: 26.11.2019). — Режим доступа: для авториз. пользователей.

3. Хайдаров, Г.Г. Компьютерные технологии трехмерного моделирования [Электронный ресурс]: учебное пособие / Г.Г. Хайдаров, В.Т. Тозик. – Санкт-Петербург: СПбГУ ИТМО, 2010. – 80с. - Текст: электронный // Электронно-библиотечная система «AgriLib»: сайт – Балашиха, 2014. URL: http://ebs.rgazu.ru/index.php?q=node/2453 (дата обращения 09.10.2019). – Режим доступа: для зарегистрир. пользователей.

## **9.2. Перечень дополнительной учебной литературы**

4. Пьявченко, Т.А. Автоматизированные информационно-управляющие системы с применением SCADA-системы TRACE MODE **[**Электронный ресурс]: учебное пособие / Т.А. Пьявченко, В.Т. Тозик. – Санкт-Петербург: Издательство «Лань», 2015. – 336с. - Текст: электронный // Электронно-библиотечная система «Лань»: сайт – URL: https://e.lanbook.com/book/67468 (дата обращения 09.10.2019). – Режим доступа: для зарегистрир. пользователей.

## **9.3. Перечень современных профессиональных баз данных и информационных справочных систем, необходимых для освоения дисциплины (модуля)**

![](_page_16_Picture_330.jpeg)

![](_page_17_Picture_228.jpeg)

## **10. Оценка качества образовательной деятельности и подготовки обучающихся по программе бакалавриата**

Качество образовательной деятельности и подготовки обучающихся по программе бакалавриата определяется в рамках системы внутренней оценки, а также системы внешней оценки, в которой университет принимает участие на добровольной основе.

В целях совершенствования программы бакалавриата университет при проведении регулярной внутренней оценки качества образовательной деятельности и подготовки обучающихся по программе бакалавриата привлекает работодателей и их объединения.

В рамках внутренней системы оценки качества образовательной деятельности по программе бакалавриата обучающимся предоставляется возможность оценивания условий, содержания, организации и качества образовательного процесса в целом и отдельных дисциплин (модулей) и практик.

Внешняя оценка качества образовательной деятельности по программе бакалавриата в рамках процедуры государственной аккредитации осуществляется с целью подтверждения соответствия образовательной деятельности по программе бакалавриата (магистратуры) требованиям ФГОС ВО с учетом соответствующей ПООП.

Внешняя оценка качества образовательной деятельности и подготовки обучающихся по программе бакалавриата планируется осуществляться в рамках профессиональнообщественной аккредитации, проводимой уполномоченными организациями, либо авторизованными национальными профессионально-общественными организациями, входящими в международные структуры, с целью признания качества и уровня подготовки выпускников, освоивших программу бакалавриата, отвечающими требованиям профессиональных стандартов, требованиям рынка труда к специалистам соответствующего профиля.

## **11. Особенности организации образовательного процесса по дисциплине (модулю) для инвалидов и лиц с ограниченными возможностями здоровья**

Реализация дисциплины для лиц с ограниченными возможностями здоровья осуществляется с учетом особенностей психофизического развития, индивидуальных возможностей и состояния здоровья таких обучающихся.

Для адаптации программы освоения дисциплины используются следующие методы:

- для лиц с нарушениями слуха используются методы визуализации информации (презентации, использование компьютера для передачи текстовой информации интерактивная доска, участие сурдолога и др);

- для лиц с нарушениями зрения используются такие методы, как увеличение текста, картинок (в программах Windowos), программы-синтезаторы речи, в том числе в ЭБС звукозаписывающие устройства (диктофоны), компьютеры с соответствующим программным аппаратным обеспечением и портативные компьютеризированные устройства.

Для маломобильных групп населения имеется необходимое материальнотехнические обеспечение (пандусы, оборудованные санитарные комнаты, кнопки вызова персонала, оборудованные аудитории для лекционных и практических занятий) возможно применение ассистивных технологий и средств.

Форма проведения текущего контроля и промежуточной аттестации для инвалидов и лиц с ограниченными возможностями здоровья устанавливается с учетом индивидуальных психифизических особенностей (устно, письменно на бумаге, письменно на компьютере в форме тестирования и т.п.), при необходимости выделяется дополнительное время на подготовку и предоставляются необходимые технические средства.

## **ЛИСТ ИЗМЕНЕНИЙ**

в рабочей программе дисциплины (*модуле*) \_\_\_\_\_\_\_\_\_\_\_\_\_\_\_\_\_\_\_\_\_\_\_\_\_\_\_\_\_\_\_\_\_\_

(*название дисциплины*)

по направлению подготовки\_\_\_\_\_\_\_\_\_\_\_\_\_\_\_\_\_\_\_\_\_\_\_\_\_\_\_\_\_\_\_\_\_\_\_\_\_\_\_\_\_\_\_\_\_\_\_ направленности/профилю

на 20\_\_/20\_\_учебный год

![](_page_19_Picture_90.jpeg)

![](_page_19_Picture_91.jpeg)

![](_page_19_Picture_92.jpeg)